### **TTBT03 : Create Your Own Blockchain Using 'Multichain'**

#### **Description :**

หลักสูตรนี้จะแสดงการใช้งาน Multichain สร้างระบบ Blockchian เพื่อเก็บข้อมูลที่เราสามารถกำหนดรูปแบบข้อมูล และฟังค์ชั่นในการเข้าจัดการเองได้

Instructor :

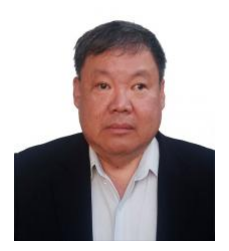

Training Date : **8 พ.ค. 2567 - 10 พ.ค. 2567**  fee : **12000 ฿** (ราคายังไม่รวม Vat 7%) Days & Duration : **3 Day(s) | 18 Hour(s)**  Time : **09:00:00 - 16:00:00** Language : **Thai** Venue : **Training / Seminar Room, 3rd Floor, Software Park Building**  Type : **Classroom** Category : **BITCOIN, BLOCKCHAIN AND CRYPTOCURRENCY**

#### **Dr.Werasak Suengtaworn** นักวิชาการอิสระ

### **Objectives :**

- Multichain คือระบบ Blockchain ที่เปิดเผย source code สามารถดาวน์โหลดได้จากmultichain.com ถูกกำหนดค่าเบื้องต้นมาให้พร้อมทดสอบใช้งานได้อย่าง default โดยใช้เวลาติดตั้งไม่ถึงนาที แต่อาจถูกปรับเปลี่ยนค่ากำหนดการทำงานได้ตามต้องการ

- Multichain รองรับการเข้าทำงานด้วย JSON-RPC ซึ่งเป็นการส่งคำสั่งและพารามิเตอร์ผ่านระบบเครื่อข่ายเข้าไปสั่งการและใช้งานได้โดยใช้โปรแกรมภาษาอะไรก็ได้เช่น Java หรือ Python หมายถึงไม่ต้องเขียนโปรแกรมเป็น smart contract ด้วยภาษาที่ต้องเรียนรู้ใหม่ และไม่ต้องมีเครื่องมือที่ยุ่งยากสำหรับช่วยคอมไฟล์โปรแกรม ติดตั้งโปรแกรมใน Blockchain และเรียกทำงานโปรแกรมนั้น

- ระบบ Blockchain ส่วนใหญ่เน้นที่การเก็บข้อมูลเป็นตัวเลขของเงินสกุลหนึ่ง หากจะเก็บข้อมูลอย่างอื่นโปรแกรมต้องจัดการเองซึ่งเป็นเรื่องยุ่งยากมาก ปัจจุบันความต้องระบบ Blockchain ที่สามารถเก็บข้อมูลอย่างอื่นมีมากกว่าหลายเท่า Multichain ถูกพัฒนาให้สามารถเก็บข้อมูลเป็น text, json หรือแม้แต่ binary ได้โดยตรง และสนับสนุนการเข้าค้นหาได้หลายวิธี จึงเหมาะจะใช้พัฒนาระบบ Blockchainที่ไม่ได้ทำเฉพาะจ่ายโอนของเงินสกุลหนึ่ง แต่เก็บข้อมูลเกี่ยวกับอะไรก็ได้

- Multichain ถูกพัฒนาต่อเติมจาก Bitcoin core (bitcoin.org) ที่ผ่านการทดสอบใช้งานมาอย่างยาวนานและได้รับความเชื่อถือในความมั่นคงปลอดภัย

อีกทั้งยังพัฒนาให้มีการกำหนดอนุญาต(permission)ให้แก่ผู้ใช้ประเภทต่างๆ ให้สามารถทำธุรกรรมใดได้บางอย่าง ทำให้ Multichain ปลอดภัยแม้ไม่ได้เก็บโปรแกรมที่เป็น bussiness logic อยู่ใน Blockchain อีกทั้งยังเป็นระบบ Blockchain ที่ private หมายถึงมี servers ที่ได้รับอนุญาติเท่านั้น จึงจะเข้าร่วมในเครือข่ายได้ Objective:

หลักสูตรนี้จะแสดงการใช้งาน Multichain สร้างระบบ Blockchian เพื่อเก็บข้อมูลที่เราสามารถกำหนดรูปแบบข้อมูล และฟังค์ชั่นในการเข้าจัดการเองได้

# **Target Group :**

# **กลุ่มเป้าหมาย**

- เหมาะสำหรับ นักบริหาร นักวิจัย นักศึกษา หรือบุคคลทั่วไป และนักพัฒนาโปรแกรมที่ต้องการสร้างระบบ Blockchain เพื่อเป็นโครงงาน การวิจัย หรือใช้งานจริงในองค์กร

- Programmer
- Developer

# **Benefits :**

- เข้าใจทฤษฎีกลไกพื้นฐานของระบบ cryptocurrency และ Blockchain
- สามารถสร้างและใช้งานระบบ Blockchian จริงๆ โดยมีตัวอย่างระบบเป็นแม่แบบให้
- สามารถเริ่มศึกษาและพัฒนาโครงงานที่เกี่ยงข้องกับ Blockchain อื่นๆ

#### **Course Outline :**

# **Day 1.**

### **Introduction and Setting Up:**

- Install, Create and Remove Multichain
- Multichain Deamon and Multichain Client
- Structure of Multichain Commands
- Check and Grant Permissions
- Multichain Parameters, Setup Ports, User/Password
- Connections Between Nodes: Real IP and Virtual Box
- Introducing JSON-RPC with Java and Python
- Introducing Restful web server using Flask (Python) and Jax-Rs (Java and Tomcat)

# **Multichain Streams:**

- Stream Information and Stream Permissions
- Stream Subscribe/Unsubscribe
- Publish and Retrieve Streams: hex strings, text, json

```
- List, Query, and Summary Stream Items        
 Day 2.
 Multichain Assets:
  - Getting and Create Addresses
  - 'issue', 'send', and 'receive' Permission
  - Issing and Sending Assets (open and close)
  - Checking Asset Information, Balance, and Transaction
  - Assets with Metadata
  Raw Transactions:
  - Grant and Revoke Permissions
  - Streams with Raw Transaction
  - Asset with Raw Transactions
  - Multi-Sig Transactions
  - Binary Cache and BLOB (Binary Large Object)
  - Atomic Exchange Transactions
  - Filters
 Day 3.
 Permission Management
 Wallet Management
 - Checking Balance
  - Backup Import Lock and Encryp Walltet
  Managaing Private keys, Public keys and Addresses
  - Message Sign/Verify
  - Off-Wallet Transactions
  Example Asset Wallet with private key:
  - InWallet, InApp, and InClient
  Exploring Examples:
  - Tracking Asset History
  - Booking Ticket
  - Voting 
Payment Condition :
  Payment can be made by:
    1.Cash or Credit Card o<sup>n</sup> "BB ank 2 Chieq2u'e4" p" a \sqrt{2} "bli(#e1.#po%s0t@daB'eBl%"h5eAq+ukel
     the first day of the service or within the last day of the service.
    2.Account transfer and send the edposited on the Deseaup ay knenth
         22##8@  *2-
2-8"2'4"2(2*#L
        \blacksquareSaving Accooont ON00000001-0
          Account 3N \cdot 12:4 "2(2* #LA%0@BB%"5A+H
                                                               24
         2 2 # # 8 D % 2 D
        \blacksquareSaving Accoba2t1N3u2m6b6eBr-1
          Account 3Nam2: 1 \quad 2'4 \quad 2(2*  #LA %0@ B  B% "5A+H" )24
 Notes:
    Withholding tax (3%) is exempt.
    \circ Should you need to withdraw, you must send the notice of the withdrawal in writ
     7 days will be subject to a fine of 40% of the fee.
    o Software Park Thailand reserves the rights to cancel courses due to unforeseen
Contact Person :
  For more information, contact our course coordinator on:
  K.Songsiri Sittikun
  Tel: +66-2583-9992 Ext. 81426
  Emaolngsiri@swpark.or.th
  You are encouraged to use the course schedule as a guide to plan y
```
information.